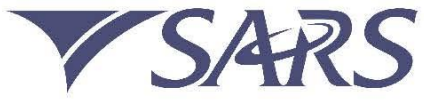

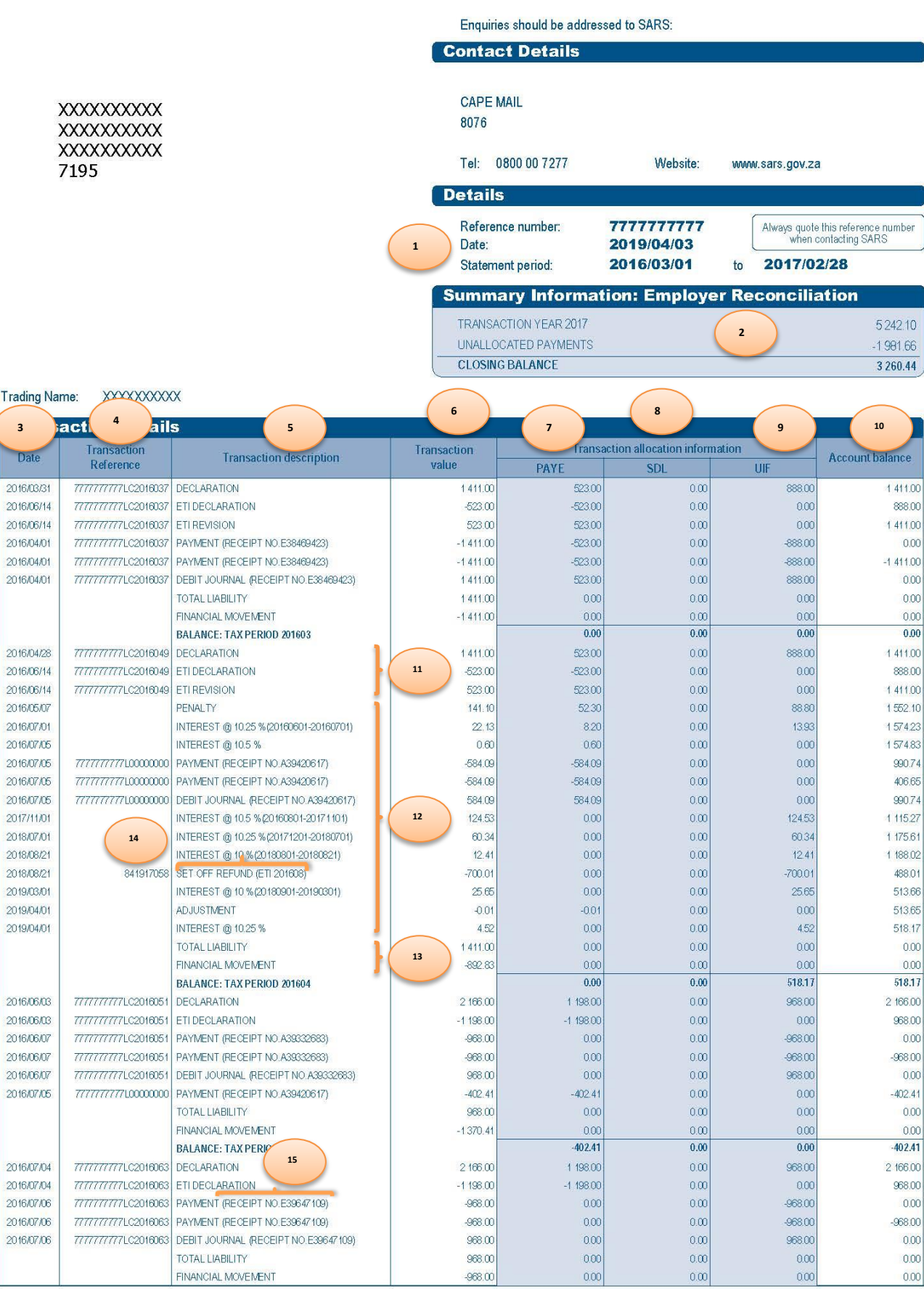

**PAYROLL TAXES** 

Statement of Account

Reference number: 77777777777

**EMPSA** 

![](_page_1_Picture_21.jpeg)

Reference number: 7777777777

EMPSA\_RO

2015.05.00

03/05

÷,

![](_page_2_Picture_13.jpeg)

2015.05.00

04/05

## **Explanatory notes:**

- 1. The Statement Date (date requested) and Statement Period are displayed.
- 2. The balance for the Statement Period is displayed as well as the unallocated payments balance. The unallocated payments are not limited to a period. The closing balance exclude any periods not within the Statement Periods. Where account information for periods other than the Statement Period is required, please request a Statement of Account for the relevant periods.
- 3. The date displayed is the transaction's original date, i.e. the date the payment was made. Where the payment is journalised, the journal transaction will still show the original payment date.
- 4. The transaction reference is the Payment Reference Number (PRN) of the relevant transaction. Where no PRN is available, a unique number for the transaction will be displayed. The PRN is not unique as multiple payments can be made using the same PRN.
- 5. The description will indicate the type of transaction. There are two types which can appear here; liability transactions and non-liability transactions. Liability transactions will include return, reconciliation and SARS assessments, while non-liability transactions include payments, journals, penalty and interest, amongst others.
- 6. The transaction value column is total effect of the particular transaction (PAYE + SDL + UIF) values. All ETI transactions which do not influence the PAYE account are also displayed here.
- 7. All financial values that affect PAYE are displayed.
- 8. All financial values that affect SDL are displayed.
- 9. All financial values that affect UIF are displayed.
- 10.The account balance is the effect of all previous transactions for the period and the current transaction.
- 11.The liability transactions are grouped together and will typically be the first set of transactions for a period, with the exception of non-financial transactions with a date earlier than the liability transactions. The liabilities created via the EMP501 Employer Reconciliation Declaration will be indicated by the use of the word "RECON", whereas an EMP201 Monthly Declaration submission will have the word "DECLARATION" only.
- 12.The non-liability transactions are grouped together and will display underneath the liability transactions.
- 13.The total liability value and the total non-liability values are added and displayed for each period.
- 14.Where a refund is used to pay outstanding debt on another period, set-off transactions are created. The information in brackets indicates *from* where the transaction originated in the case of a credit transaction or *to* where the transaction was moved in the case of a debit transaction.
- 15.All payment and journal transactions display the receipt number. This number is unique per payment, regardless of the PRN used.
- 16.Payments which could not be allocated to the account are displayed here.
- 17.Compliance information, which includes outstanding returns and reconciliation information, is displayed here. For more detail on your compliance status, request your My Compliance Profile (MCP). See the **MCP** [webpage](https://www.sars.gov.za/ClientSegments/Individuals/TCS/Pages/How-to-Access-MCP.aspx) for more information.